## **DSI Emphasis Flow Chart for Continuing DSI Students**

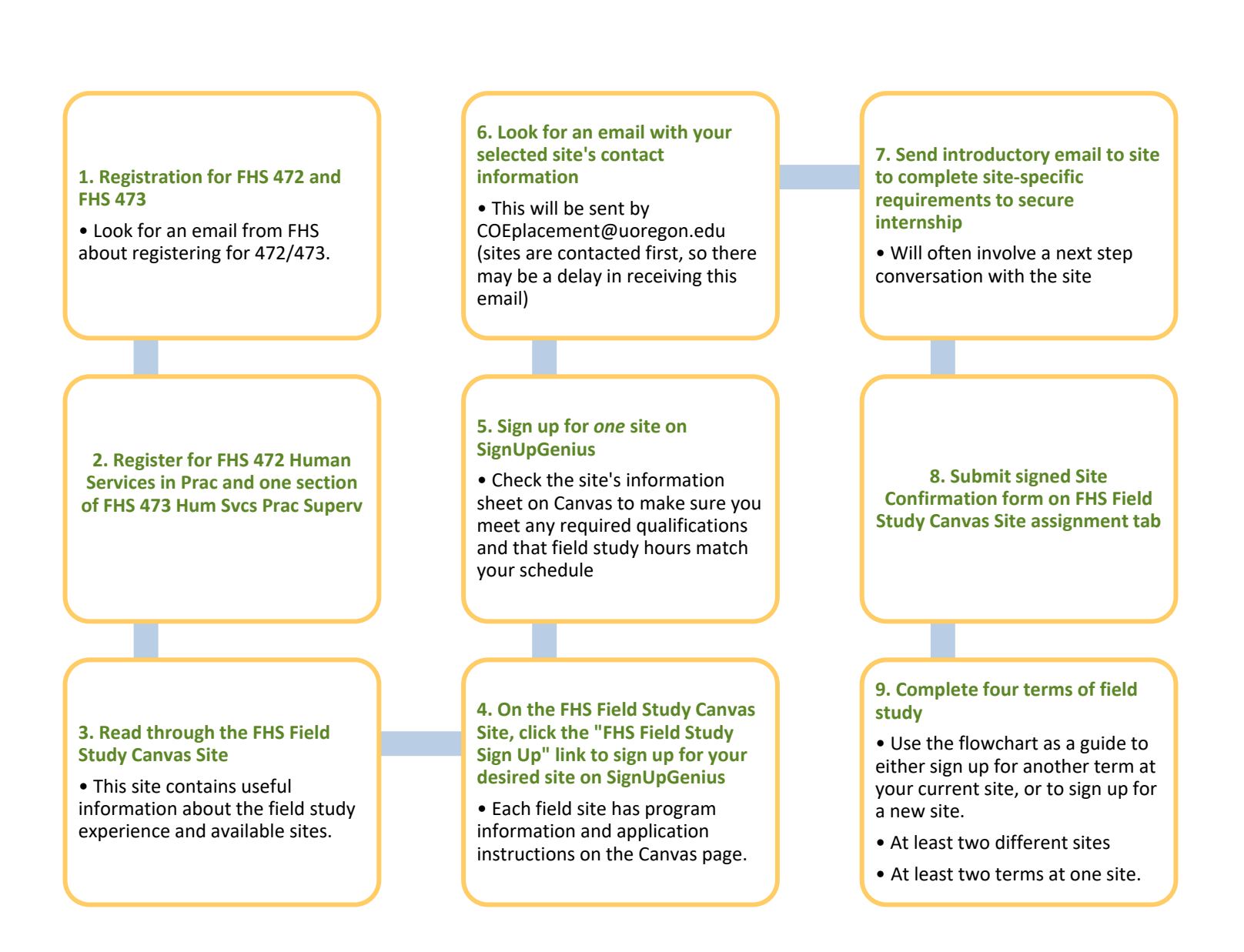